## **ead - Anomalie #8726**

## **il manque un lien vers une icone dans le fichier /maj.py**

26/08/2014 17:05 - Gérald Schwartzmann

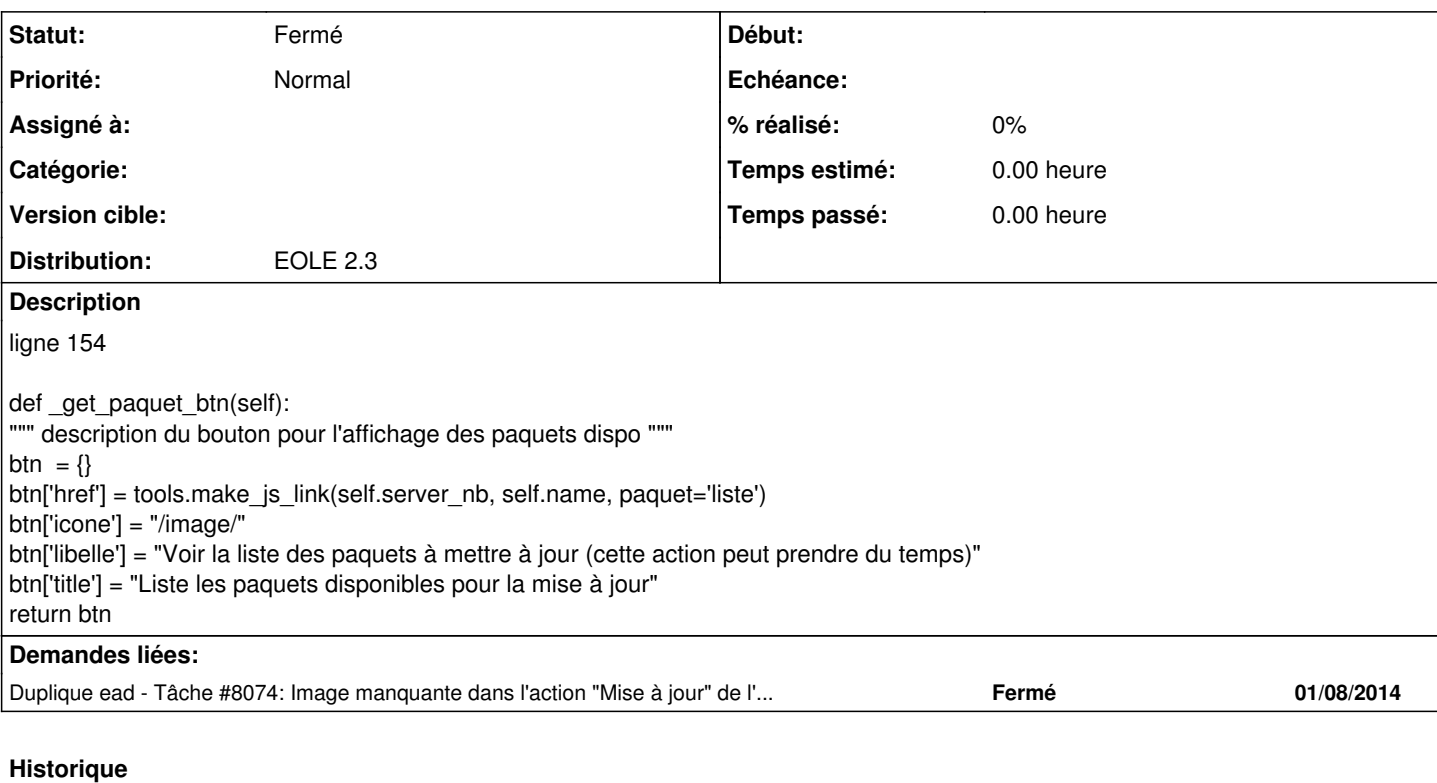

## **#1 - 26/08/2014 17:14 - Joël Cuissinat**

*- Statut changé de Nouveau à Fermé*

*- Version cible 236 supprimé*

déjà résolu en RC :)

## **Fichiers**

Capture du 2014-08-26 17\_00\_39.png 129 ko 26/08/2014 Gérald Schwartzmann